# **Bachelor of Arts**

Betriebswirtschaftslehre (m/w/d)

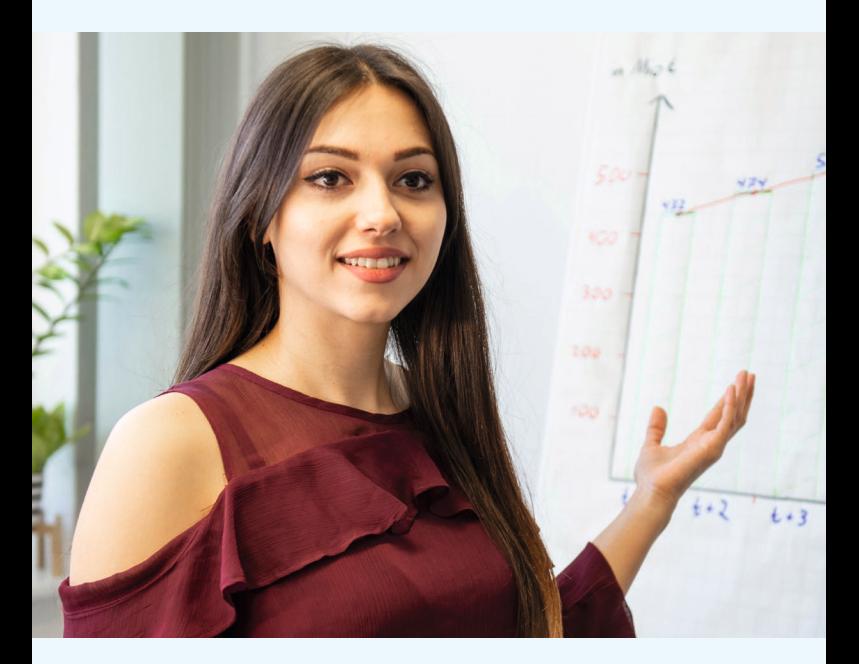

#### Wir

- bieten Dir eine direkte Übernahme nach erfolgreichem Abschluss an
- zahlen Dir eine monatliche Vergütung von rund 1.400 €
- übernehmen Deine Studiengebühren
- haben Arbeitszeiten, die Du im Rahmen von Gleitzeit individuell gestalten kannst
- haben auch nach dem Studium eine moderne Personalentwicklung und beste Aufstiegschancen für Dich

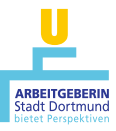

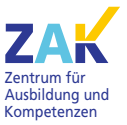

**Stadt Dortmund** 

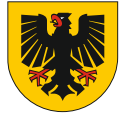

#### Wir möchten Dich kennen lernen, wenn Du

- das Abitur oder die uneingeschränkte Fachhochschulreife sowie
- die Staatsangehörigkeit eines Mitgliedstaates der EU besitzt und
- zum Einstellungstermin nicht älter als 36 Jahre bist.

Das duale Studium findet in einem Beamtenverhältnis auf Widerruf statt.

Sollte keine EU-Staatsbürgerschaft vorliegen, kannst Du einfach im Angestelltenverhältnis eingestellt werden.

#### Dauer

• 3 Jahre

## **Theorie**

- Unterricht an der Hochschule für Polizei und öffentliche Verwaltung (HSPV NRW) an einem der Standorte Düsseldorf, Duisburg, Hagen, Herne, Gelsenkirchen oder Dortmund
- Vorlesungen mit ca. 30 Studierenden
- Schwerpunkt:

Verwaltungsbetriebswirtschaftliche Fächer wie Finanzierung, Investitionsrechnung und Controlling, aber auch sozial- und rechtswissenschaftliche Inhalte

#### Inhaltliche Schwerpunkte

- Sozialwissenschaften
- Rechtswissenschaften
- Betriebswirtschaftslehre

## Dein Aufgabengebiet

- Vier Einsatzbereiche während des Studiums: Finanzverwaltung, Sozial- und Leistungsverwaltung, Recht- und Ordnungsverwaltung, Personal- und Organisationsverwaltung
- Einsatzgebiet nach dem dualen Studium überwiegend im Bereich der Finanzen und des Controllings
- Sachbearbeitung anhand von Recht und Gesetz
- Aufgaben der Kosten- und Leistungsrechnung
- Statistische Auswertungen gesammelter Daten, z. B. im Personalcontrolling

#### Online-Bewerbung über:

dortmund.de/karriere

### Du möchtest noch mehr erfahren? So kannst Du uns erreichen:

Tel. (0231) 50-1 13 00 E-Mail: karriere@dortmund.de

#### Nähere Informationen findest Du hier:

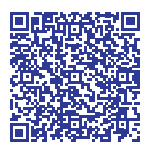

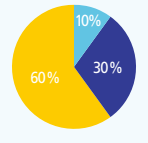